## Министерство науки и высшего образования Российской Федерации НАЦИОНАЛЬНЫЙ ИССЛЕДОВАТЕЛЬСКИЙ ТОМСКИЙ ГОСУДАРСТВЕННЫЙ УНИВЕРСИТЕТ (НИ ТГУ)

Геолого-географический факультет

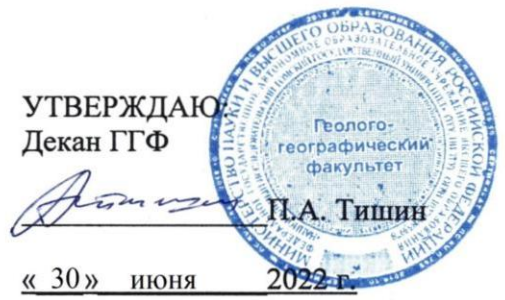

Рабочая программа дисциплины

#### ГИС в экологии и природопользовании

по направлению подготовки

#### 05.04.06 Экология и природопользование

Направленность (профиль) подготовки: «Природопользование»

> Форма обучения Очная

Квалификация

Бакалавр

Год приема 2022

Код дисциплины в учебном плане: Б1.О.24

СОГЛАСОВАНО: Руководитель ОН- $\frac{f(\mu_{C})}{f(\mu_{C})}$  P.B. KHayo Председатель УМК<br>М.А. Каширо

Томск - 2022

### 1. Цель и планируемые результаты освоения дисциплины (модуля)

Целью освоения дисциплины является формирование следующих компетенций:

ОПК-5 Способен понимать принципы работы информационных технологий и решать стандартные задачи профессиональной деятельности в области экологии, природопользования и охраны природы с использованием информационно-коммуникационных, в том числе геоинформационных технологий

#### 2. Задачи освоения дисциплины

Результатами освоения дисциплины являются следующие индикаторы достижения компетенций: KOMITETEHLIMI:

ИОПК-5.2. – Владеет навыками обработки информации и анализа данных с использованием информационно-коммуникационных, в том числе геоинформационных технологий в сфере экологии, охраны окружающей среды и природопользования.

#### 3. Место дисциплины (модуля) в структуре образовательной программы

Дисциплина относится к Блоку 1 «Дисциплина (модули)». Дисциплина в базовой части.

4. Семестр(ы)освоения и форма(ы) промежуточной аттестации по дисциплине Семестр 4, зачет.

#### 5. Входные требования для освоения дисциплины

Для успешного освоения дисциплины требуются результаты обучения по следующим дисциплинам: информатика, основы высшей математики, основы природопользова-MM AMCLUUIUINHAM: WH(POpPMATHKA, OCHOBBI BBICIIEH MaTEeMAaTHUKU, OCHOBBI NPHUPOAOIOJIB30BAния дизаниятым. терериатим, соп<br>ния, топография с основами геодезии.

некоторые аспекты дисциплины будут полезны при освоении курса «ОВОС и экологическая экспертиза».

## $6.$  Язык реализации

Русский Pycckuii

#### 7. Объем дисциплины (модуля)

Общая трудоемкость дисциплины составляет 4 з.е., 144 часа, из которых:

– лекции: 12 ч.; — nexuuu: 12 4,

– практические занятия: 32 ч.;

- в том числе практическая подготовка: 32 ч.

Объем самостоятельной работы студента определен учебным планом.

## 8. Содержание дисциплины (модуля), структурированное по темам

Тема 1. Вводная часть. Основные представления о геоинформатике, ГИС. История развития ГИС, применение ГИС в экологии и природопользовании.

Рассматриваются основные представления о ГИС и история их развития. Рассматриваются подсистемы ГИС. Рассматривается классификация ГИС. Приводятся сведения и примеры применения ГИС в различных отраслях и в экологии и природоохранных мероприятиях.

Тема 2. Географическая информация и ее представление в ГИС. Растровые и векторные данные в ГИС. Данные дистанционного зондирования и тематические карты в ГИС.

Рассматриваются модели визуального представления информации в ГИС. Рассматриваются и приводятся характеристики растровой и векторной моделей данных. Рассматривается получение данных дистанционного зондирования и карт в сети Интернет и их импорт в ГИС.

Тема 3. Картографические проекции и системы координат в ГИС. Топографические Tema 3. Kaprorpaduueckue npoekunu u cucremsl koopanaat B ' UC. Tonorpadudeckue карты как основа данных в ГИС.

Рассматриваются картографические проекции и системы географических и проекционных координат в ГИС. Рассматривается номенкулатура и разграфка топографических карт и их представление в ГИС.

Тема 4. Базы данных в ГИС их классификация.

Рассматривается классификация баз данных в ГИС. Рассматривается создание атрибутивных баз данных в ГИС.

Teмa 5. Обзор отечественных и зарубежных платформ для создания ГИС.

Рассматриваются коммерческие и свободно распространяемые зарубежные и отечественные платформы для создания ГИС проектов.

.<br>Тема 6. Общие сведения и описание функций ARCGIS. Основные модули и ин струменты ГИС.

Рассматриваются основные возможности и инструменты модулей ArcCatalog, ArcMap, ArcTools. ArcTools.

Тема 7. Аналитические функции в ГИС. Tema 7. Anamurudeckue ¢pynkunn B TUC.

Рассматриваются основные функции и инструменты ГИС для: анализа векторных и растровых слоев; пространственного моделирования; расчета статистики атрибутивных данных.

Тема 8. Стратегия развития ГИС Томской области.<br>Примерная тематика практических работ

## **Примерная тематика практических работ**

- 1. Создание рабочего проекта и наполнение его данными: привязка и векторизация карт; заполнение атрибутивных табличных данных; создание векторной точечной темы с атрибутами из Excel; импорт данных дистанционного зондирования.
- 2. Визуализация данных и создание эколого-геогафической карты.
- 3. Формирование новых векторных и растровых слоев с использованием инструментов оверлей и геообработка. TOB OBepJIeil u reoodpadoTka.
- 4. Расчет статистики атрибутивных данных.
- 5. Создание поверхностей рельефа на основе топографической карты и на основе цифровых моделей рельефа. Выделение водотоков и их водосборных бассейнов на основе ЦМР. ocHoge [IMP.
- 6. Многоступенчатый анализ взаимосвязи и отношения между тематическими слоями природных компонентов. MPUPOAHBIX KOMIIOHEHTOB.
- 7. Анализ организации и размещения антропогенных объектов на примере транспортных сетей и земельных участков.

## 9. Текущий контроль по дисциплине

Текущий контроль по дисциплине проводится путем контроля посещаемости, проведения практических работ, выполнения домашних заданий, и фиксируется в форме контрольной точки не менее одного раза в семестр. TPOJILHOI TOYKH HEe MEHEe OTHOTO pa3a B CEMeCTp.

Порядок формирования компетенций, результаты обучения, критерии оценивания и перадок формирования компетенции, результаты обучения, критерии оценивания<br>-и перечень оценочных средств для текущего контроля по дисциплине приведены в Фон и перетень оцено ных средств для текущего контроля по дисциплине при<br>дах оценочных средств для курса «ГИС в экологии и природопользовании».

## 10. Порядок проведения и критерии оценивания промежуточной аттестации

Зачёт в третьем семестре проводится в письменной форме по билетам. Билет содержит три теоретических вопроса. Подготовка ответов на вопросы первых 5 студентов осуществляется в течении 40 минут с начала зачёта, остальные отвечают по мере готовности. Продолжительность зачёта 4 часа.

Процедура проверки сформированности компетенций и порядок формирования итоговой оценки по результатам освоения дисциплины «ГИС в экологии и природопользовании» описаны в Фондах оценочных средств для данного курса.

# 11. Учебно-методическое обеспечение

а) Оценочные материалы текущего контроля и промежуточной аттестации по дисциплине.

б) План практических занятий по дисциплине.

## 12. Перечень учебной литературы и ресурсов сети Интернет

а) основная литература: a) OCHOBHas JIUTepaTypa:

- 1. Капралов Е.Г., Кошкарев А.В., Тикунов В.С. Основы геоинформатики: Учеб. пособие для студ. вузов. — М.: Издательский центр «Академия», 2004. — 352 с.
- 2. Лурье И.К., Самсонов Т.Е. Основы геоинформатики. Учебное пособие. М.: Географический факультет МГУ, 2016. – 200 с. rpaduyeckuii pakynsrer MI'Y, 2016. — 200 c.
- 3. Берлянт A.M. Геоинформационное картографирование. М.: 1997. -64 с. 3. bepnsant A.M. I'eonndopmaunonnoe kaprorpaduposanne. M.: 1997. -64 c.
- 4. Ципилева Т.А. Геоинформационные системы: Учебное пособие. Томск: Томский межвузовский центр дистанционного образования, 2004 - 162 с.
- 5. Бышов Н.В., Бышов Д.Н., Бачурин А.Н., Олейник Д.О., Якунин Геоинформационные системы в сельском хозяйстве – Рязань: ФГБОУ ВПО РГАТУ, 2013 – 169 с.
- 6. Бугаевский Л.М., Цветков В.Я. Геоинформационные системы. Учебное пособие для вузов. М.2000.-222с.
- 7. Карманов А.Г., Кнышев А.И., Елисеева В.В. Геоинформационные системы территориального управления: Учебное пособие - СПб: Университет ИТМО, 2015 - 121 с. C.
- 8. Середович, В.А. Клюшниченко В.Н. Тимофеева Н.В. Геоинформационные системы (назначение, функции, классификация). Монография. Новосибирск: СГГА, 2008 -192 с. 192 c.

б) дополнительная литература:

- 1. Штриплинг Л.О., Баженов В.В., Калинин Ю.В., Нижевясов О.В. Геоинформационная система мониторинга атмосферного воздуха и контроля за выбросами загрязняющих веществ предприятиями // Омский научный вестник №1. 2010. С.203-208.
- 2. Рихванов Л.П., Язиков Е.Г. Сухих Ю.И., Барановская Н.В., Волков В.Т., Волкова Н.Н., Архангельский В.В., Архангельская Т.А., Денисова О.А., Шатилов А.Ю., Ян-H.H., Apxanrensckuii B.B., Apxanrensckas T.A., lenucosa O.A., Hlatunos A 1O., SHкович Е.П. Эколого- геохимические особенности природных сред Томского района и заболеваемость населения. 216 стр., 111 ил., Томск, 2006 г.
- 3. Геоинформационные системы предприятий нефтегазовой отрасли: функциональность, архитектура и перспективы развития // Известия Томского политехнического университета. Инжиниринг георечсурсов. 2017. Т.328. №9. С.16-32
- 4. Солнцев Л.А. Геоинформационные системы как эффективный инструмент поддержки экологических исследований. Электронное учебно-методическое пособие. – Нижний Новгород: Нижегородский госуниверситет, 2012. – 54 с.
- 5. Самардак А. С. Геоинформационные системы. Электронный учебник "Геоинформационные системы. Владивосток: Дальневосточный государственный университет. 2005. 123 с. teT. 2005. 123 c.

в) ресурсы сети Интернет: B) pecypchl cetn IHTEpHET:

[66588](https://map.admtomsk.ru/portal_2020/map/atlas_quest/app.html#page=layers&mode=sem-map&bank=1&layers=67,a3,osm&zoom=12¢er=9460228.805714836,7658298.878366588) 66588

- 1. Федеральное агенство по недропользованию<https://gis-sobr.geosys.ru/>
- 2. Введение в ГИС https://gis-lab.info/docs/giscourse/contents.html
- 3. ООПТ России [http://oopt.aari.ru/oopt\\_map](http://oopt.aari.ru/oopt_map)
- 4. ООПТ России https://sooi.minprirody.ru/gis/projects/oopt/ OOIIT Poccuwm https://sooi.minprirody.ru/gis/projects/oopt/
- 5. Градостроительный и постав атлас при томска [https://map.admtomsk.ru/portal\\_2020/map/atlas\\_quest/app.html#page=layers&mode=se](https://map.admtomsk.ru/portal_2020/map/atlas_quest/app.html#page=layers&mode=sem-map&bank=1&layers=67,a3,osm&zoom=12¢er=9460228.805714836,7658298.878366588) [m-](https://map.admtomsk.ru/portal_2020/map/atlas_quest/app.html#page=layers&mode=sem-map&bank=1&layers=67,a3,osm&zoom=12¢er=9460228.805714836,7658298.878366588)m[map&bank=1&layers=67,a3,osm&zoom=12&center=9460228.805714836,7658298.8783](https://map.admtomsk.ru/portal_2020/map/atlas_quest/app.html#page=layers&mode=sem-map&bank=1&layers=67,a3,osm&zoom=12¢er=9460228.805714836,7658298.878366588) 1. Федеральное агенство по недропользованию https://<br>
2. Введение в ГИС https://gis-lab.info/docs/giscourse/com<br>
3. ООПТ России http://oopt.aari.ru/oopt\_map<br>
4. ООПТ России https://sooi.minprirody.ru/gis/projects/o<br>
5. Г
- 6. Дистанционные данные https://ladsweb.modaps.eosdis.nasa.gov/ 6. Jucranmuonnsle nanHbie https://ladsweb.modaps.eosdis.nasa.gov/
- 7. Атлас опасностей и рисков <https://atlas.mchs.gov.ru/>
- 8. Открытые данные по границам ООПТ федерального подчинения РФ https://gislab.info/qa/oopt.html https://gislab.info/qa/oopt.html
- 9. ГИС Геоинформационная система «Возобновляемые источники энергии в Томской области» [https://green.tsu.ru/tomres/?page\\_id=1137](https://green.tsu.ru/tomres/?page_id=1137)
- 10. Руководства пользователя ArcGIS [https://desktop.arcgis.com/ru/arcmap/latest/get](https://desktop.arcgis.com/ru/arcmap/latest/get-started/introduction/arcgis-tutorials.htm)[started/introduction/arcgis-tutorials.htm](https://desktop.arcgis.com/ru/arcmap/latest/get-started/introduction/arcgis-tutorials.htm) started/introduction/arcgis-tutorials.htm
- 11. Самсонов Т.Е. Основы геоинформатики: практикум. М.: Географический факульTer MI'V, 2023. DOI: 10.5281/zenodo.1167857 [https://tsamsonov.github.io/arcgis](https://tsamsonov.github.io/arcgis-course/)[course/](https://tsamsonov.github.io/arcgis-course/) course/
- 12. Применение ESRI CIS в различных отраслях. ArcReview<https://arcreview.esri-cis.ru/>
- 13. Карты<http://smiswww.iki.rssi.ru/default.aspx?page=317>
- 14. Карты территориального планирования [http://depstroy.tomsk.ru/architecture-and](http://depstroy.tomsk.ru/architecture-and-urban-development/scheme-of-territorial-planning/maps-planning.php)[urban-development/scheme-of-territorial-planning/maps-planning.php](http://depstroy.tomsk.ru/architecture-and-urban-development/scheme-of-territorial-planning/maps-planning.php) urban-development/scheme-of-territorial-planning/maps-planning.php

# 14. Материально-техническое обеспечение

Аудитории для проведения занятий лекционного типа.

Аудитории для проведения занятий семинарского типа, индивидуальных и групповых консультаций, текущего контроля и промежуточной аттестации.

Помещения для самостоятельной работы, оснащенные компьютерной техникой и доступом к сети Интернет, в электронную информационно-образовательную среду и к<br>информационным справочным системам. информационным справочным системам.

# **15. Информация о разработчиках** 15. Nudopmauus o pazpadboTunkax

Алексеева Мария Николаевна, старший преподаватель кафедра природопользования ГГФ.